# Package 'rio'

June 5, 2024

<span id="page-0-0"></span>Type Package

Title A Swiss-Army Knife for Data I/O

Version 1.1.1

Description Streamlined data import and export by making assumptions that the user is probably willing to make: 'import()' and 'export()' determine the data format from the file extension, reasonable defaults are used for data import and export, web-based import is natively supported (including from SSL/HTTPS), compressed files can be read directly, and fast import packages are used where appropriate. An additional convenience function, 'convert()', provides a simple method for converting between file types.

# URL <https://gesistsa.github.io/rio/>, <https://github.com/gesistsa/rio>

#### BugReports <https://github.com/gesistsa/rio/issues>

# Depends  $R$  ( $>= 3.6$ )

- **Imports** tools, stats, utils, foreign, haven  $(>= 1.1.2)$ , curl  $(>= 0.6)$ , data.table  $(>= 1.11.2)$ , readxl  $(>= 0.1.1)$ , tibble, writexl, lifecycle, R.utils, readr
- Suggests datasets, bit64, testthat, knitr, magrittr, clipr, fst, hexView, jsonlite, pzfx, readODS (>= 2.1.0), rmarkdown, rmatio,  $xml2 (> = 1.2.0)$ , yaml, qs, arrow ( $>= 0.17.0$ ), stringi, with r

License GPL-2

VignetteBuilder knitr

Encoding UTF-8

RoxygenNote 7.3.1

Config/Needs/website gesistsa/tsatemplate

#### NeedsCompilation no

Author Jason Becker [aut],

Chung-hong Chan [aut, cre] (<<https://orcid.org/0000-0002-6232-7530>>), David Schoch [aut] (<<https://orcid.org/0000-0003-2952-4812>>), Geoffrey CH Chan [ctb], Thomas J. Leeper [aut] (<<https://orcid.org/0000-0003-4097-6326>>), Christopher Gandrud [ctb],

<span id="page-1-0"></span>Andrew MacDonald [ctb], Ista Zahn [ctb], Stanislaus Stadlmann [ctb], Ruaridh Williamson [ctb], Patrick Kennedy [ctb], Ryan Price [ctb], Trevor L Davis [ctb], Nathan Day [ctb], Bill Denney [ctb] (<<https://orcid.org/0000-0002-5759-428X>>), Alex Bokov [ctb] (<<https://orcid.org/0000-0002-0511-9815>>)

Maintainer Chung-hong Chan <chainsawtiney@gmail.com>

Repository CRAN

Date/Publication 2024-06-05 17:00:01 UTC

# **Contents**

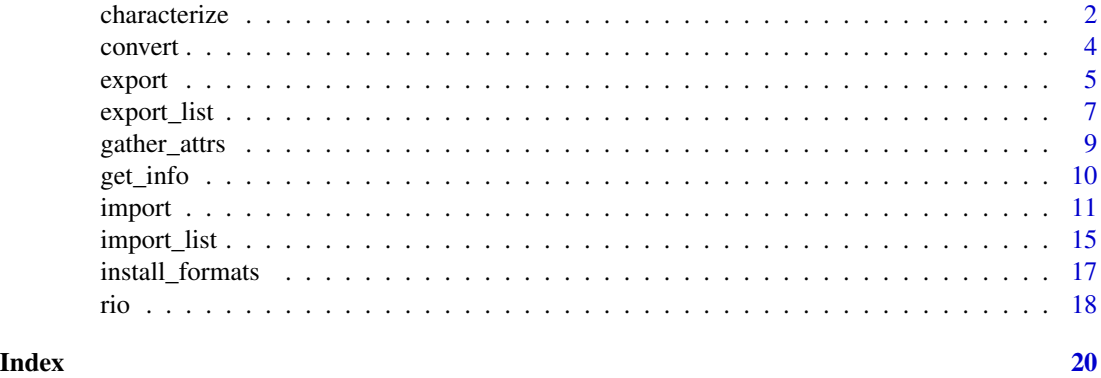

<span id="page-1-1"></span>characterize *Character conversion of labelled data*

# <span id="page-1-2"></span>Description

Convert labelled variables to character or factor

# Usage

```
characterize(x, ...)
factorize(x, ...)
## Default S3 method:
characterize(x, ...)
## S3 method for class 'data.frame'
```
#### <span id="page-2-0"></span>characterize 3

```
characterize(x, ...)
## Default S3 method:
factorize(x, coerce_character = FALSE, ...)
## S3 method for class 'data.frame'
factorize(x, ...)
```
# Arguments

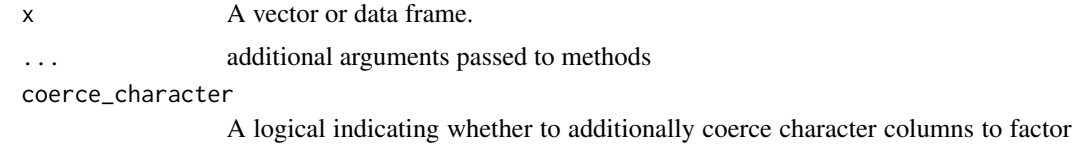

(in factorize). Default FALSE.

#### Details

characterize converts a vector with a labels attribute of named levels into a character vector. factorize does the same but to factors. This can be useful at two stages of a data workflow: (1) importing labelled data from metadata-rich file formats (e.g., Stata or SPSS), and (2) exporting such data to plain text files (e.g., CSV) in a way that preserves information.

# Value

a character vector (for characterize) or factor vector (for factorize)

#### See Also

#### [gather\\_attrs\(\)](#page-8-1)

```
## vector method
x \le - structure(1:4, labels = c("A" = 1, "B" = 2, "C" = 3))
characterize(x)
factorize(x)
## data frame method
x <- data.frame(v1 = structure(1:4, labels = c("A" = 1, "B" = 2, "C" = 3)),
                v2 = structure(c(1, 0, 0, 1), labels = c("foo" = 0, "bar" = 1)))str(factorize(x))
str(characterize(x))
## Application
csv_file <- tempfile(fileext = ".csv")
## comparison of exported file contents
import(export(x, csv_file))
import(export(factorize(x), csv_file))
```
#### <span id="page-3-1"></span><span id="page-3-0"></span>Description

This function constructs a data frame from a data file using [import\(\)](#page-10-1) and uses [export\(\)](#page-4-1) to write the data to disk in the format indicated by the file extension.

# Usage

convert(in\_file, out\_file, in\_opts = list(), out\_opts = list())

#### Arguments

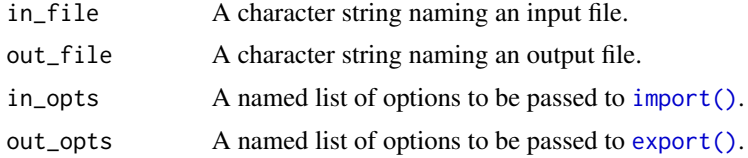

# Value

A character string containing the name of the output file (invisibly).

#### See Also

[Luca Braglia](https://lbraglia.github.io/) has created a Shiny app called [rioweb](https://github.com/lbraglia/rioweb) that provides access to the file conversion features of rio through a web browser.

```
## For demo, a temp. file path is created with the file extension .dta (Stata)
dta_file <- tempfile(fileext = ".dta")
## .csv
csv_file <- tempfile(fileext = ".csv")
## .xlsx
xlsx_file <- tempfile(fileext = ".xlsx")
## Create a Stata data file
export(mtcars, dta_file)
## convert Stata to CSV and open converted file
convert(dta_file, csv_file)
import(csv_file)
```

```
## correct an erroneous file format
export(mtcars, xlsx_file, format = "tsv") ## DON'T DO THIS
## import(xlsx_file) ## ERROR
```
#### <span id="page-4-0"></span>export 5

```
## convert the file by specifying `in_opts`
convert(xlsx_file, xlsx_file, in_opts = list(format = "tsv"))
import(xlsx_file)
## convert from the command line:
## Rscript -e "rio::convert('mtcars.dta', 'mtcars.csv')"
```
<span id="page-4-1"></span>export *Export*

#### Description

Write data.frame to a file

### Usage

export(x, file, format, ...)

#### Arguments

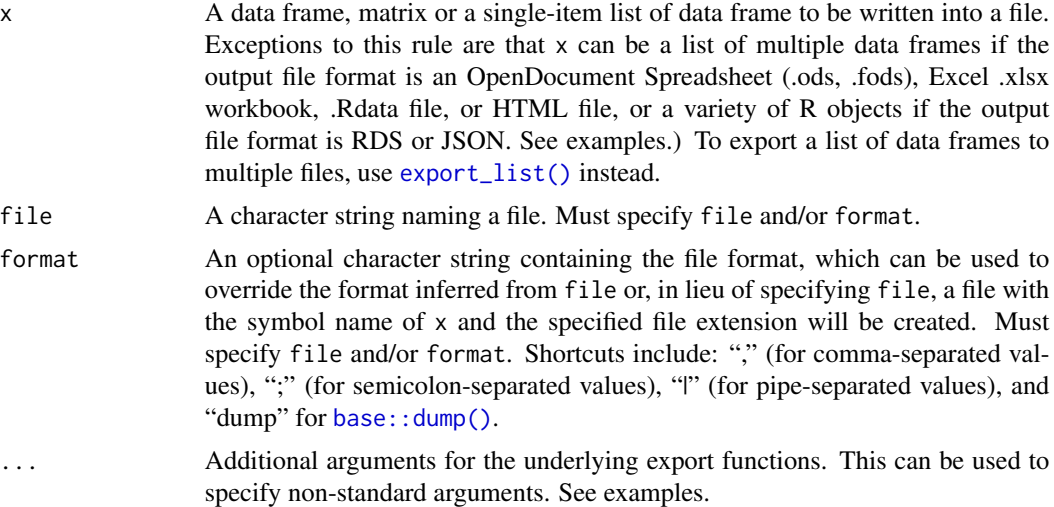

## Details

This function exports a data frame or matrix into a file with file format based on the file extension (or the manually specified format, if format is specified).

The output file can be to a compressed directory, simply by adding an appropriate additional extensiont to the file argument, such as: "mtcars.csv.tar", "mtcars.csv.zip", or "mtcars.csv.gz".

export supports many file formats. See the documentation for the underlying export functions for optional arguments that can be passed via ...

• Comma-separated data (.csv), using [data.table::fwrite\(\)](#page-0-0)

- <span id="page-5-0"></span>• Pipe-separated data (.psv), using [data.table::fwrite\(\)](#page-0-0)
- Tab-separated data (.tsv), using [data.table::fwrite\(\)](#page-0-0)
- SAS (.sas7bdat), using [haven::write\\_sas\(\)](#page-0-0).
- SAS XPORT (.xpt), using [haven::write\\_xpt\(\)](#page-0-0).
- SPSS (.sav), using [haven::write\\_sav\(\)](#page-0-0)
- SPSS compressed (.zsav), using [haven::write\\_sav\(\)](#page-0-0)
- Stata (.dta), using haven: :write\_dta(). Note that variable/column names containing dots (.) are not allowed and will produce an error.
- Excel (xlsx), using [writexl::write\\_xlsx\(\)](#page-0-0). x can also be a list of data frames; the list entry names are used as sheet names.
- R syntax object (.R), using [base::dput\(\)](#page-0-0) (by default) or [base::dump\(\)](#page-0-0) (if format = 'dump')
- Saved R objects (.RData,.rda), using [base::save\(\)](#page-0-0). In this case, x can be a data frame, a named list of objects, an R environment, or a character vector containing the names of objects if a corresponding envir argument is specified.
- Serialized R objects (.rds), using [base::saveRDS\(\)](#page-0-0). In this case, x can be any serializable R object.
- Serialized R objects (.qs), using [qs::qsave\(\)](#page-0-0), which is significantly faster than .rds. This can be any R object (not just a data frame).
- "XBASE" database files (.dbf), using [foreign::write.dbf\(\)](#page-0-0)
- Weka Attribute-Relation File Format (.arff), using [foreign::write.arff\(\)](#page-0-0)
- Fixed-width format data (.fwf), using [utils::write.table\(\)](#page-0-0) with row.names = FALSE, quote = FALSE, and col.names = FALSE
- [CSVY](https://github.com/csvy) (CSV with a YAML metadata header) using [data.table::fwrite\(\)](#page-0-0).
- Apache Arrow Parquet (.parquet), using [arrow::write\\_parquet\(\)](#page-0-0)
- Feather R/Python interchange format (.feather), using [arrow::write\\_feather\(\)](#page-0-0)
- Fast storage (.fst), using  $fst::write.fst()$
- JSON (.json), using [jsonlite::toJSON\(\)](#page-0-0). In this case, x can be a variety of R objects, based on class mapping conventions in this paper: <https://arxiv.org/abs/1403.2805>.
- Matlab (.mat), using [rmatio::write.mat\(\)](#page-0-0)
- OpenDocument Spreadsheet (.ods, .fods), using [readODS::write\\_ods\(\)](#page-0-0) or [readODS::write\\_fods\(\)](#page-0-0).
- HTML (.html), using a custom method based on  $xml2::xml\_add\_child()$  to create a simple HTML table and [xml2::write\\_xml\(\)](#page-0-0) to write to disk.
- XML (.xml), using a custom method based on  $xml2::xml\_add\_child()$  to create a simple XML tree and [xml2::write\\_xml\(\)](#page-0-0) to write to disk.
- YAML (.yml), using [yaml::write\\_yaml\(\)](#page-0-0), default to write the content with UTF-8. Might not work on some older systems, e.g. default Windows locale for  $R \le 4.2$ .
- Clipboard export (on Windows and Mac OS), using [utils::write.table\(\)](#page-0-0) with row.names  $=$  FALSE

When exporting a data set that contains label attributes (e.g., if imported from an SPSS or Stata file) to a plain text file, [characterize\(\)](#page-1-1) can be a useful pre-processing step that records value labels into the resulting file (e.g., export(characterize(x), "file.csv")) rather than the numeric values.

Use [export\\_list\(\)](#page-6-1) to export a list of dataframes to separate files.

# <span id="page-6-0"></span>export\_list 7

# Value

The name of the output file as a character string (invisibly).

#### See Also

[characterize\(\)](#page-1-1), [import\(\)](#page-10-1), [convert\(\)](#page-3-1), [export\\_list\(\)](#page-6-1)

#### Examples

```
## For demo, a temp. file path is created with the file extension .csv
csv_file <- tempfile(fileext = ".csv")
## .xlsx
xlsx_file <- tempfile(fileext = ".xlsx")
## create CSV to import
export(iris, csv_file)
## You can certainly export your data with the file name, which is not a variable:
## import(mtcars, "car_data.csv")
## pass arguments to the underlying function
## data.table::fwrite is the underlying function and `col.names` is an argument
export(iris, csv_file, col.names = FALSE)
## export a list of data frames as worksheets
export(list(a = mtrans, b = iris), xlsx_file)# NOT RECOMMENDED
## specify `format` to override default format
export(iris, xlsx_file, format = "csv") ## That's confusing
## You can also specify only the format; in the following case
## "mtcars.dta" is written [also confusing]
## export(mtcars, format = "stata")
```
<span id="page-6-1"></span>export\_list *Export list of data frames to files*

#### **Description**

Use [export\(\)](#page-4-1) to export a list of data frames to a vector of file names or a filename pattern.

#### Usage

```
export\_list(x, file, archive = "", ...)
```
#### <span id="page-7-0"></span>Arguments

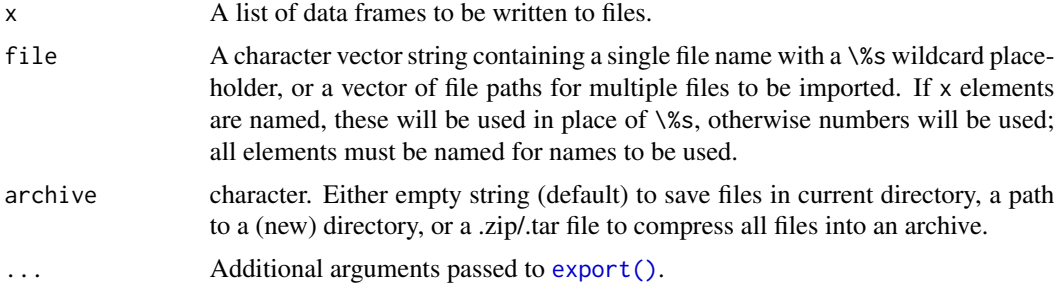

# Details

[export\(\)](#page-4-1) can export a list of data frames to a single multi-dataset file (e.g., an Rdata or Excel .xlsx file). Use export\_list to export such a list to *multiple* files.

# Value

The name(s) of the output file(s) as a character vector (invisibly).

#### See Also

[import\(\)](#page-10-1), [import\\_list\(\)](#page-14-1), [export\(\)](#page-4-1)

```
## For demo, a temp. file path is created with the file extension .xlsx
xlsx_file <- tempfile(fileext = ".xlsx")
export(
   list(
       mtcars1 = mtcars[1:10, ]mtcars2 = mtcars[11:20, ]mtcars3 = mtcars[21:32, ]),
   xlsx_file
\mathcal{L}# import a single file from multi-object workbook
import(xlsx_file, sheet = "mtcars1")
# import all worksheets, the return value is a list
import_list(xlsx_file)
library('datasets')
export(list(mtcars1 = mtcars[1:10,],
           mtcars2 = mtcars[11:20,],mtcars3 = mtcars[21:32,]),
    xlsx_file <- tempfile(fileext = ".xlsx")
)
# import all worksheets
list_of_dfs <- import_list(xlsx_file)
```
# <span id="page-8-0"></span>gather\_attrs 9

```
# re-export as separate named files
## export_list(list_of_dfs, file = c("file1.csv", "file2.csv", "file3.csv"))
# re-export as separate files using a name pattern; using the names in the list
## This will be written as "mtcars1.csv", "mtcars2.csv", "mtcars3.csv"
## export_list(list_of_dfs, file = "%s.csv")
```
<span id="page-8-1"></span>gather\_attrs *Gather attributes from data frame variables*

#### Description

gather\_attrs moves variable-level attributes to the data frame level and spread\_attrs reverses that operation.

#### Usage

```
gather_attrs(x)
```
spread\_attrs(x)

# Arguments

x A data frame.

# Details

[import\(\)](#page-10-1) attempts to standardize the return value from the various import functions to the extent possible, thus providing a uniform data structure regardless of what import package or function is used. It achieves this by storing any optional variable-related attributes at the variable level (i.e., an attribute for mtcars\$mpg is stored in attributes(mtcars\$mpg) rather than attributes(mtcars)). gather\_attrs moves these to the data frame level (i.e., in attributes(mtcars)). spread\_attrs moves attributes back to the variable level.

# Value

x, with variable-level attributes stored at the data frame level.

# See Also

[import\(\)](#page-10-1), [characterize\(\)](#page-1-1)

<span id="page-9-1"></span><span id="page-9-0"></span>

# <span id="page-9-2"></span>Description

A utility function to retrieve the file information of a filename, path, or URL.

#### Usage

```
get_info(file)
```
get\_ext(file)

#### Arguments

file A character string containing a filename, file path, or URL.

#### Value

For [get\\_info\(\)](#page-9-1), a list is return with the following slots

- input file extension or information used to identify the possible file format
- format file format, see format argument of [import\(\)](#page-10-1)
- type "import" (supported by default); "suggest" (supported by suggested packages, see [install\\_formats\(\)](#page-16-1)); "enhance" and "known " are not directly supported; NA is unsupported
- format\_name name of the format
- import\_function What function is used to import this file
- export\_function What function is used to export this file
- file file

For [get\\_ext\(\)](#page-9-2), just input (usually file extension) is returned; retained for backward compatibility.

```
get_info("starwars.xlsx")
get_info("starwars.ods")
get_info("https://github.com/ropensci/readODS/raw/v2.1/starwars.ods")
get_info("~/duran_duran_rio.mp3")
get_ext("clipboard") ## "clipboard"
get_ext("https://github.com/ropensci/readODS/raw/v2.1/starwars.ods")
```
<span id="page-10-1"></span><span id="page-10-0"></span>import *Import*

# Description

Read in a data.frame from a file. Exceptions to this rule are Rdata, RDS, and JSON input file formats, which return the originally saved object without changing its class.

# Usage

```
import(
  file,
  format,
  setclass = getOption("rio.import.class", "data.frame"),
 which,
  ...
)
```
# Arguments

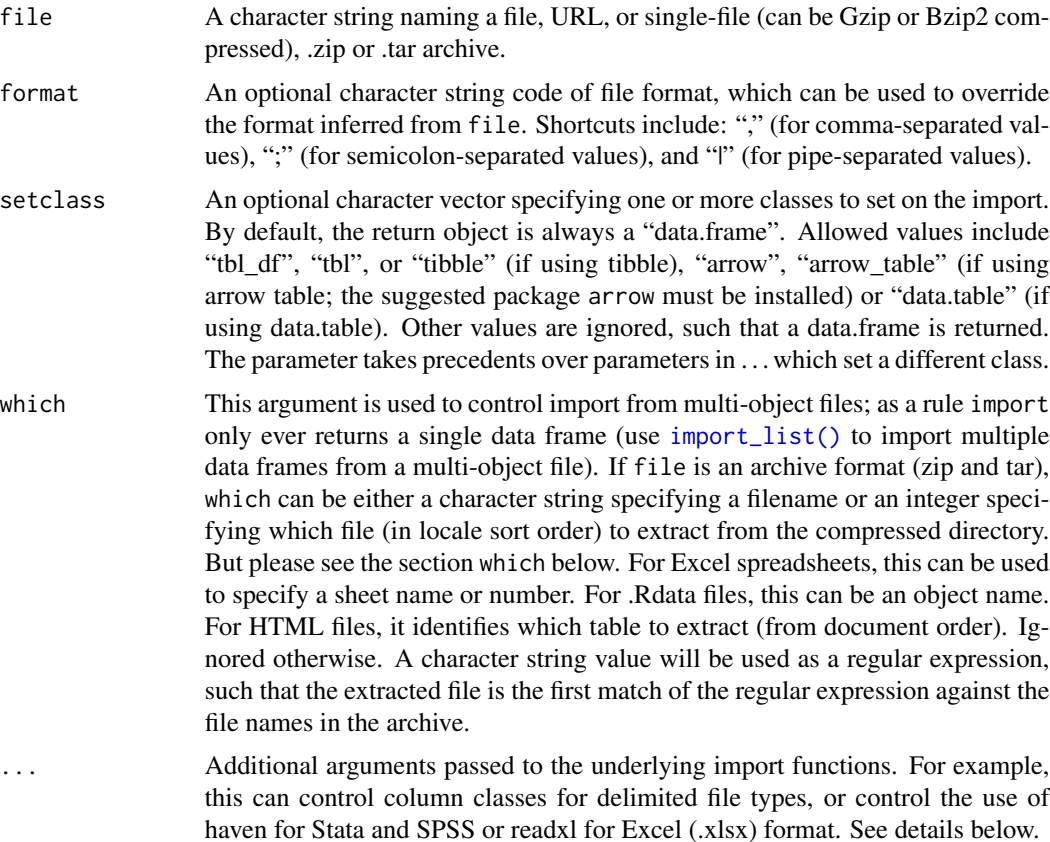

# <span id="page-11-0"></span>Details

This function imports a data frame or matrix from a data file with the file format based on the file extension (or the manually specified format, if format is specified).

import supports the following file formats:

- Comma-separated data (.csv), using [data.table::fread\(\)](#page-0-0)
- Pipe-separated data (.psv), using [data.table::fread\(\)](#page-0-0)
- Tab-separated data (.tsv), using [data.table::fread\(\)](#page-0-0)
- SAS (.sas7bdat), using haven:: read\_sas()
- SAS XPORT (.xpt), using [haven::read\\_xpt\(\)](#page-0-0)
- SPSS (.sav), using [haven::read\\_sav\(\)](#page-0-0)
- SPSS compressed (.zsav), using [haven::read\\_sav\(\)](#page-0-0).
- Stata (.dta), using [haven::read\\_dta\(\)](#page-0-0)
- SPSS Portable Files (.por), using [haven::read\\_por\(\)](#page-0-0).
- Excel (.xls and .xlsx), using [readxl::read\\_xlsx\(\)](#page-0-0) or [readxl::read\\_xls\(\)](#page-0-0). Use which to specify a sheet number.
- R syntax object (.R), using [base::dget\(\)](#page-0-0), see trust below.
- Saved R objects (.RData,.rda), using [base::load\(\)](#page-0-0) for single-object .Rdata files. Use which to specify an object name for multi-object .Rdata files. This can be any R object (not just a data frame), see trust below.
- Serialized R objects (.rds), using [base::readRDS\(\)](#page-0-0). This can be any R object (not just a data frame), see trust below.
- Serialized R objects (.qs), using [qs::qread\(\)](#page-0-0), which is significantly faster than .rds. This can be any R object (not just a data frame).
- Epiinfo (.rec), using [foreign::read.epiinfo\(\)](#page-0-0)
- Minitab (.mtp), using [foreign::read.mtp\(\)](#page-0-0)
- Systat (.syd), using [foreign::read.systat\(\)](#page-0-0)
- "XBASE" database files (.dbf), using [foreign::read.dbf\(\)](#page-0-0)
- Weka Attribute-Relation File Format (.arff), using [foreign::read.arff\(\)](#page-0-0)
- Data Interchange Format (.dif), using [utils::read.DIF\(\)](#page-0-0)
- Fortran data (no recognized extension), using [utils::read.fortran\(\)](#page-0-0)
- Fixed-width format data (.fwf), using a faster version of [utils::read.fwf\(\)](#page-0-0) that requires a widths argument and by default in rio has stringsAsFactors = FALSE
- [CSVY](https://github.com/csvy) (CSV with a YAML metadata header) using [data.table::fread\(\)](#page-0-0).
- Apache Arrow Parquet (.parquet), using [arrow::read\\_parquet\(\)](#page-0-0)
- Feather R/Python interchange format (.feather), using [arrow::read\\_feather\(\)](#page-0-0)
- Fast storage (.fst), using  $fst$ : read.fst()
- JSON (.json), using [jsonlite::fromJSON\(\)](#page-0-0)
- Matlab (.mat), using [rmatio::read.mat\(\)](#page-0-0)

#### <span id="page-12-0"></span>import that the contract of the contract of the contract of the contract of the contract of the contract of the contract of the contract of the contract of the contract of the contract of the contract of the contract of th

- EViews (.wf1), using [hexView::readEViews\(\)](#page-0-0)
- OpenDocument Spreadsheet (.ods, .fods), using [readODS::read\\_ods\(\)](#page-0-0) or [readODS::read\\_fods\(\)](#page-0-0). Use which to specify a sheet number.
- Single-table HTML documents (.html), using  $xml2$ ::read\_html(). There is no standard HTML table and we have only tested this with HTML tables exported with this package. HTML tables will only be read correctly if the HTML file can be converted to a list via [xml2::as\\_list\(\)](#page-0-0). This import feature is not robust, especially for HTML tables in the wild. Please use a proper web scraping framework, e.g. rvest.
- Shallow XML documents (.xml), using  $xml2$ : : read\_xml(). The data structure will only be read correctly if the XML file can be converted to a list via  $xml2::as_list()$ .
- YAML (.yml), using [yaml::yaml.load\(\)](#page-0-0)
- Clipboard import, using [utils::read.table\(\)](#page-0-0) with row.names = FALSE
- Google Sheets, as Comma-separated data (.csv)
- GraphPad Prism (.pzfx) using [pzfx::read\\_pzfx\(\)](#page-0-0)

import attempts to standardize the return value from the various import functions to the extent possible, thus providing a uniform data structure regardless of what import package or function is used. It achieves this by storing any optional variable-related attributes at the variable level (i.e., an attribute for mtcars\$mpg is stored in attributes(mtcars\$mpg) rather than attributes(mtcars)). If you would prefer these attributes to be stored at the data.frame-level (i.e., in attributes(mtcars)), see [gather\\_attrs\(\)](#page-8-1).

After importing metadata-rich file formats (e.g., from Stata or SPSS), it may be helpful to recode labelled variables to character or factor using [characterize\(\)](#page-1-1) or [factorize\(\)](#page-1-2) respectively.

#### Value

A data frame. If setclass is used, this data frame may have additional class attribute values, such as "tibble" or "data.table".

#### Trust

For serialization formats (.R, .RDS, and .RData), please note that you should only load these files from trusted sources. It is because these formats are not necessarily for storing rectangular data and can also be used to store many things, e.g. code. Importing these files could lead to arbitary code execution. Please read the security principles by the R Project (Plummer, 2024). When importing these files via rio, you should affirm that you trust these files, i.e. trust = TRUE. See example below. If this affirmation is missing, the current version assumes trust to be true for backward compatibility and a deprecation notice will be printed. In the next major release (2.0.0), you must explicitly affirm your trust when importing these files.

#### Which

For compressed archives (zip and tar, where a compressed file can contain multiple files), it is possible to come to a situation where the parameter which is used twice to indicate two different concepts. For example, it is unclear for .xlsx.zipwhether which refers to the selection of an exact file in the archive or the selection of an exact sheet in the decompressed Excel file. In these cases, <span id="page-13-0"></span>rio assumes that which is only used for the selection of file. After the selection of file with which, rio will return the first item, e.g. the first sheet.

Please note, however, .gz and .bz2 (e.g. .xlsx.gz) are compressed, but not archive format. In those cases, which is used the same way as the non-compressed format, e.g. selection of sheet for Excel.

#### Note

For csv and txt files with row names exported from export (), it may be helpful to specify row.names as the column of the table which contain row names. See example below.

#### References

```
Plummer, M (2024). Statement on CVE-2024-27322. https://blog.r-project.org/2024/05/
10/statement-on-cve-2024-27322/
```
# See Also

[import\\_list\(\)](#page-14-1), [characterize\(\)](#page-1-1), [gather\\_attrs\(\)](#page-8-1), [export\(\)](#page-4-1), [convert\(\)](#page-3-1)

#### Examples

```
## For demo, a temp. file path is created with the file extension .csv
csv_file <- tempfile(fileext = ".csv")
## .xlsx
xlsx_file <- tempfile(fileext = ".xlsx")
## create CSV to import
export(iris, csv_file)
## specify `format` to override default format: see export()
export(iris, xlsx_file, format = "csv")
## basic
import(csv_file)
## You can certainly import your data with the file name, which is not a variable:
## import("starwars.csv"); import("mtcars.xlsx")
## Override the default format
## import(xlsx_file) # Error, it is actually not an Excel file
import(xlsx_file, format = "csv")
## import CSV as a `data.table`
import(csv_file, setclass = "data.table")
## import CSV as a tibble (or "tbl_df")
import(csv_file, setclass = "tbl_df")
## pass arguments to underlying import function
## data.table::fread is the underlying import function and `nrows` is its argument
import(csv_file, nrows = 20)
```
## data.table::fread has an argument `data.table` to set the class explicitely to data.table. The

# <span id="page-14-0"></span>import\_list 15

```
## argument setclass, however, takes precedents over such undocumented features.
class(import(csv_file, setclass = "tibble", data.table = TRUE))
## the default import class can be set with options(rio.import.class = "data.table")
## options(rio.import.class = "tibble"), or options(rio.import.class = "arrow")
## Security
rds_file <- tempfile(fileext = ".rds")
export(iris, rds_file)
## You should only import serialized formats from trusted sources
## In this case, you can trust it because it's generated by you.
import(rds_file, trust = TRUE)
```
<span id="page-14-1"></span>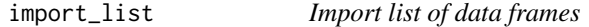

# Description

Use [import\(\)](#page-10-1) to import a list of data frames from a vector of file names or from a multi-object file (Excel workbook, .Rdata file, compressed directory in a zip file or tar archive, or HTML file)

#### Usage

```
import_list(
 file,
  setclass = getOption("rio.import.class", "data.frame"),
 which,
 rbind = FALSE,
  rbind_label = "_file",
  rbind_fill = TRUE,
  ...
)
```
# Arguments

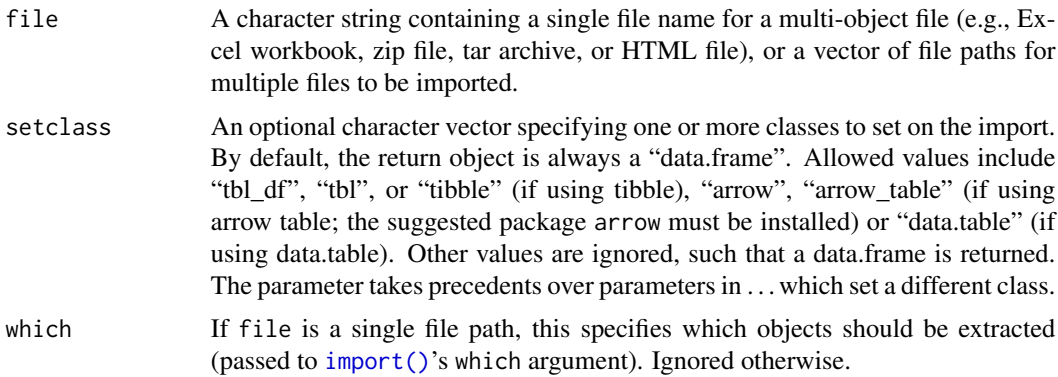

<span id="page-15-0"></span>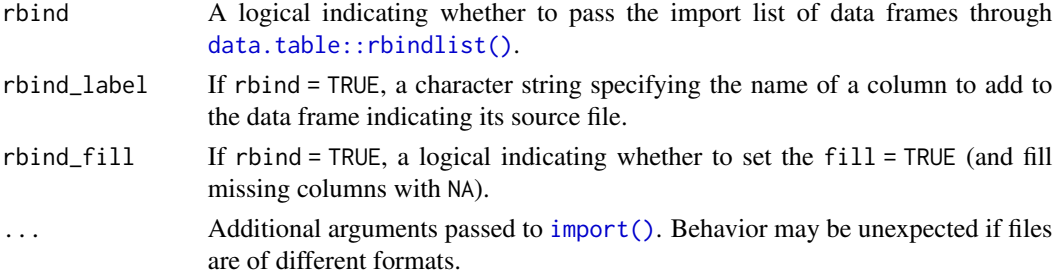

# Details

When file is a vector of file paths and any files are missing, those files are ignored (with warnings) and this function will not raise any error. For compressed files, the file name must also contain information about the file format of all compressed files, e.g. files.csv.zip for this function to work.

#### Value

If rbind=FALSE (the default), a list of a data frames. Otherwise, that list is passed to [data.table::rbindlist\(\)](#page-0-0) with fill = TRUE and returns a data frame object of class set by the setclass argument; if this operation fails, the list is returned.

#### Trust

For serialization formats (.R, .RDS, and .RData), please note that you should only load these files from trusted sources. It is because these formats are not necessarily for storing rectangular data and can also be used to store many things, e.g. code. Importing these files could lead to arbitary code execution. Please read the security principles by the R Project (Plummer, 2024). When importing these files via rio, you should affirm that you trust these files, i.e. trust = TRUE. See example below. If this affirmation is missing, the current version assumes trust to be true for backward compatibility and a deprecation notice will be printed. In the next major release (2.0.0), you must explicitly affirm your trust when importing these files.

### Which

For compressed archives (zip and tar, where a compressed file can contain multiple files), it is possible to come to a situation where the parameter which is used twice to indicate two different concepts. For example, it is unclear for .xlsx.zipwhether which refers to the selection of an exact file in the archive or the selection of an exact sheet in the decompressed Excel file. In these cases, rio assumes that which is only used for the selection of file. After the selection of file with which, rio will return the first item, e.g. the first sheet.

Please note, however, .gz and .bz2 (e.g. .xlsx.gz) are compressed, but not archive format. In those cases, which is used the same way as the non-compressed format, e.g. selection of sheet for Excel.

#### References

Plummer, M (2024). Statement on CVE-2024-27322. [https://blog.r-project.org/2024/05/](https://blog.r-project.org/2024/05/10/statement-on-cve-2024-27322/) [10/statement-on-cve-2024-27322/](https://blog.r-project.org/2024/05/10/statement-on-cve-2024-27322/)

# <span id="page-16-0"></span>install\_formats 17

# See Also

```
import(), export_list(), export()
```
#### Examples

```
## For demo, a temp. file path is created with the file extension .xlsx
xlsx_file <- tempfile(fileext = ".xlsx")
export(
   list(
       mtcars1 = mtcars[1:10, ]mtcars2 = mtcars[11:20, ]mtcars3 = mtcars[21:32, ]),
   xlsx_file
)
# import a single file from multi-object workbook
import(xlsx_file, sheet = "mtcars1")
# import all worksheets, the return value is a list
import_list(xlsx_file)
# import and rbind all worksheets, the return value is a data frame
import_list(xlsx_file, rbind = TRUE)
```
<span id="page-16-1"></span>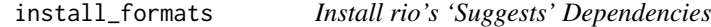

# Description

This function installs various 'Suggests' dependencies for rio that expand its support to the full range of support import and export formats. These packages are not installed or loaded by default in order to create a slimmer and faster package build, install, and load.

# Usage

```
install_formats(...)
```
#### Arguments

... Additional arguments passed to [utils::install.packages\(\)](#page-0-0).

#### Value

NULL

# Examples

```
if (interactive()) {
    install_formats()
}
```
rio *A Swiss-Army Knife for Data I/O*

# **Description**

The aim of rio is to make data file input and output as easy as possible. [export\(\)](#page-4-1) and [import\(\)](#page-10-1) serve as a Swiss-army knife for painless data I/O for data from almost any file format by inferring the data structure from the file extension, natively reading web-based data sources, setting reasonable defaults for import and export, and relying on efficient data import and export packages. An additional convenience function, [convert\(\)](#page-3-1), provides a simple method for converting between file types.

Note that some of rio's functionality is provided by 'Suggests' dependendencies, meaning they are not installed by default. Use [install\\_formats\(\)](#page-16-1) to make sure these packages are available for use.

#### Author(s)

Maintainer: Chung-hong Chan <chainsawtiney@gmail.com> [\(ORCID\)](https://orcid.org/0000-0002-6232-7530)

Authors:

- Jason Becker <jason@jbecker.co>
- David Schoch <david@schochastics.net> [\(ORCID\)](https://orcid.org/0000-0003-2952-4812)
- Thomas J. Leeper <thosjleeper@gmail.com> [\(ORCID\)](https://orcid.org/0000-0003-4097-6326)

Other contributors:

- Geoffrey CH Chan <gefchchan@gmail.com> [contributor]
- Christopher Gandrud [contributor]
- Andrew MacDonald [contributor]
- Ista Zahn [contributor]
- Stanislaus Stadlmann [contributor]
- Ruaridh Williamson <ruaridh.williamson@gmail.com> [contributor]
- Patrick Kennedy [contributor]
- Ryan Price <ryapric@gmail.com> [contributor]
- Trevor L Davis <trevor.l.davis@gmail.com> [contributor]
- Nathan Day <nathancday@gmail.com> [contributor]
- Bill Denney <wdenney@humanpredictions.com> [\(ORCID\)](https://orcid.org/0000-0002-5759-428X) [contributor]
- Alex Bokov <alex.bokov@gmail.com> [\(ORCID\)](https://orcid.org/0000-0002-0511-9815) [contributor]

<span id="page-17-0"></span>

# <span id="page-18-0"></span>References

[datamods](https://cran.r-project.org/package=datamods) provides Shiny modules for importing data via rio.

[GREA](https://github.com/Stan125/GREA) provides an RStudio add-in to import data using rio.

# See Also

[import\(\)](#page-10-1), [import\\_list\(\)](#page-14-1), [export\(\)](#page-4-1), [export\\_list\(\)](#page-6-1), [convert\(\)](#page-3-1), [install\\_formats\(\)](#page-16-1)

```
# export
library("datasets")
export(mtcars, csv_file <- tempfile(fileext = ".csv")) # comma-separated values
export(mtcars, rds_file <- tempfile(fileext = ".rds")) # R serialized
export(mtcars, sav_file <- tempfile(fileext = ".sav")) # SPSS
# import
x <- import(csv_file)
y <- import(rds_file)
z <- import(sav_file)
# convert sav (SPSS) to dta (Stata)
convert(sav_file, dta_file <- tempfile(fileext = ".dta"))
# cleanup
unlink(c(csv_file, rds_file, sav_file, dta_file))
```
# <span id="page-19-0"></span>**Index**

```
arrow::read_feather(), 12
arrow::read_parquet(), 12
arrow::write_feather(), 6
arrow::write_parquet(), 6
base::dget(), 12
base::dput(), 6
base::dump(), 5, 6
base::load(), 12
base::readRDS(), 12
base::save(), 6
base::saveRDS(), 6
characterize, 2
characterize(), 6, 7, 9, 13, 14
convert, 4
convert(), 7, 14, 18, 19
data.table::fread(), 12
data.table::fwrite(), 5, 6
data.table::rbindlist(), 16
export, 5
export(), 4, 7, 8, 14, 17–19
export_list, 7
export_list(), 5–7, 17, 19
factorize (characterize), 2
factorize(), 13
foreign::read.arff(), 12
foreign::read.dbf(), 12
foreign::read.epiinfo(), 12
foreign::read.mtp(), 12
foreign::read.systat(), 12
foreign::write.arff(), 6
foreign::write.dbf(), 6
fst::read.fst(), 12
fst::write.fst(), 6
gather_attrs, 9
gather_attrs(), 3, 13, 14
```
get\_ext *(*get\_info*)*, [10](#page-9-0) get\_ext(), *[10](#page-9-0)* get\_info, [10](#page-9-0) get\_info(), *[10](#page-9-0)* haven::read\_dta(), *[12](#page-11-0)* haven::read\_por(), *[12](#page-11-0)* haven::read\_sas(), *[12](#page-11-0)* haven::read\_sav(), *[12](#page-11-0)* haven::read\_xpt(), *[12](#page-11-0)* haven::write\_dta(), *[6](#page-5-0)* haven::write\_sas(), *[6](#page-5-0)* haven::write\_sav(), *[6](#page-5-0)* haven::write\_xpt(), *[6](#page-5-0)* hexView::readEViews(), *[13](#page-12-0)* import, [11](#page-10-0) import(), *[4](#page-3-0)*, *[7](#page-6-0)[–10](#page-9-0)*, *[15](#page-14-0)[–19](#page-18-0)* import\_list, [15](#page-14-0) import\_list(), *[8](#page-7-0)*, *[11](#page-10-0)*, *[14](#page-13-0)*, *[19](#page-18-0)* install\_formats, [17](#page-16-0) install\_formats(), *[10](#page-9-0)*, *[18,](#page-17-0) [19](#page-18-0)* jsonlite::fromJSON(), *[12](#page-11-0)* jsonlite::toJSON(), *[6](#page-5-0)* pzfx::read\_pzfx(), *[13](#page-12-0)* qs::qread(), *[12](#page-11-0)* qs::qsave(), *[6](#page-5-0)* readODS::read\_fods(), *[13](#page-12-0)* readODS::read\_ods(), *[13](#page-12-0)* readODS::write\_fods(), *[6](#page-5-0)* readODS::write\_ods(), *[6](#page-5-0)* readxl::read\_xls(), *[12](#page-11-0)* readxl::read\_xlsx(), *[12](#page-11-0)* rio, [18](#page-17-0) rio-package *(*rio*)*, [18](#page-17-0) rmatio::read.mat(), *[12](#page-11-0)* rmatio::write.mat(), *[6](#page-5-0)*

#### INDEX  $21$

```
spread_attrs
(gather_attrs
)
,
9
utils::install.packages()
, 17
utils::read.DIF()
, 12
utils::read.fortran()
, 12
utils::read.fwf()
, 12
utils::read.table()
, 13
utils::write.table()
,
6
writexl::write_xlsx()
,
6
xml2::as_list()
, 13
xml2::read_html()
, 13
xml2::read_xml()
, 13
xml2::write_xml()
,
6
xml2::xml_add_child()
,
6
yaml::write_yaml()
,
6
yaml::yaml.load()
, 13
```